# **como criar um robô para apostas esportivas**

- 1. como criar um robô para apostas esportivas
- 2. como criar um robô para apostas esportivas :software de surebet
- 3. como criar um robô para apostas esportivas :a bet

### **como criar um robô para apostas esportivas**

#### Resumo:

**como criar um robô para apostas esportivas : Bem-vindo a condlight.com.br - O seu destino para apostas de alto nível! Inscreva-se agora e ganhe um bônus luxuoso para começar a ganhar!** 

contente:

### **como criar um robô para apostas esportivas**

Há algum tempo, decidi experimentar as aposta desportivas online na 1xBet Brasil. A plataforma oferece altas odds e um serviço de atendimento ao cliente 24 horas por dia. Neste artigo, compartilharei a minha experiência, o que eu fiz e como isso me afetou.

#### **como criar um robô para apostas esportivas**

Ao entrar no site, fui atraído pela variedade de esportes oferecidos para a realização de apostas. Eu optei pelo futebol e selecionei a opção 1X no mercado, o que significa que eu apostava na vitória do mandante ou no empate.

#### **A Espera pela Partida e os Resultados**

Depois de realizar a minha aposta, tive que esperar pela partida ser realizada. Quando o jogo terminou, fiquei animado ao perceber que havia acertado minha aposta e ganharia um bônus fantástico.

#### **O Processo de Pagamento e Depósito**

A 1xBet tem diversos métodos de pagamento e depósito, incluindo Bitcoin. Eu fiz meu pagamento sem nenhuma dificuldade e recebi o meu dinheiro imediatamente.

#### **Minhas Análises e Dicas durante o Processo**

Baseado em como criar um robô para apostas esportivas meu amplo conhecimento sobre apostas desportivas, recomendo aos leitores que familiarizem-se com conceitos básicos, como diferentes tipos de aposta e restrições à como criar um robô para apostas esportivas inclusão. Os termos utilizados no mundo das apostas online podem ser um desafio, mas estudando-os facilmente superá-lo-á. Por isso, é importante compreender apostas significa antes de participar de apostas desportivas.

#### **Consequências e Conclusões: Um Passo para Conhecer o Mundo das Apostas Online**

Após realizar minha primeira aposta, me dei conta de que comecei a entender mais sobre as diferentes possibilidades e métodos empregados nessa área. A plataforma 1xBet demonstrou ser confiável, proporcionando uma grata experiência.

### **O Futuro da Minha Experiência nos Jogos Online**

Encarei essa experiência como um princípio do meu aprimoramento no mundo das apostas e estou disposto a esforçar-me e ensinar para continuar aprendendo sobre novas tendências nesta apasionante área.

# **Perguntas frequentes sobre Aposta 1X, 12 e X2**

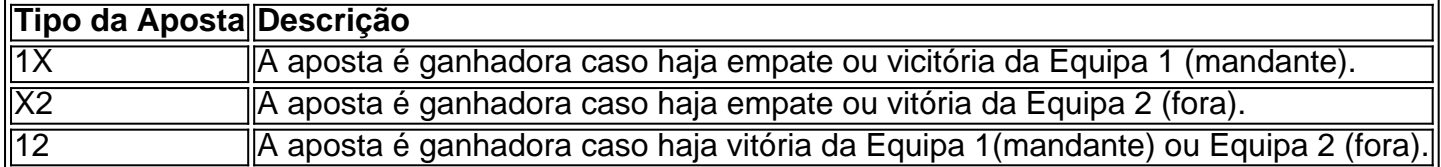

#### [betfair para android](https://www.dimen.com.br/betfair-para-android-2024-07-14-id-11517.html)

Compreenda as regras da Aposta Esportiva: Uma Guia para Iniciantes

O que é Aposta Esportiva?

Aposta Esportiva é quando se faz uma aposta em como criar um robô para apostas esportivas um evento esportivo, especulando o resultado final. Essa atividade é regida por regras estritas para garantir a equidade e transparência do processo.

Regras importantes de Aposta Esportiva

Apostas são aceitas somente de pessoas maiores de 18 anos. Todas as transações com menores ou infratores podem ser anuladas a qualquer momento.

Regra

Descrição

Idade mínima

Apostas somente aceitas de maiores de 18 anos

Transação Anulada

Transações com menores ou infratores podem ser anuladas

Como Funciona a Aposta Desportiva?

Quando um cliente escolhe exibir as cotas em como criar um robô para apostas esportivas decimais, as cotas serão arredondadas para duas casas decimais. Apostas são liquidadas nas cotas fracionárias. Caso o jogo termine empatado, a aposta será anulada e o valor apostado devolvido. Por exemplo, imagine que você apostou em como criar um robô para apostas esportivas uma partida de futebol entre duas equipes, A e B. Se você apostou que a equipe A vencerá e isso acontecer, você ganhará a aposta.

APOSTAS nas Cotas Corretas: Uma Consideração Final

Para se envolver em como criar um robô para apostas esportivas apostas esportivas com sucesso, é importante entender as regras e as diferentes opções de apostas disponíveis. Cada site de apostas tem suas próprias regras e condições, então é essencial ler e entender essas regras antes de fazer uma aposta. Leitura adicional do regulamento e regulamentos pode ajudar a evitar mal-entendidos e problemas no futuro.

## **como criar um robô para apostas esportivas :software de surebet**

As apostas esportivas estão em como criar um robô para apostas esportivas alta e, para quem deseja entrar neste mercado em como criar um robô para apostas esportivas expansão, um banner atraente pode fazer toda a diferença. Neste artigo, falaremos sobre a importância de um bom banner de apostas esportivas, como criá-lo e como melhorá-lo.

O que é um banner de apostas esportivas?

Um banner de apostas esportivas é um recurso de marketing digital utilizado por casas de apostas online para chamar a atenção dos jogadores e incentivá-los a fazer apostas. Esses banners geralmente são exibidos em como criar um robô para apostas esportivas sites de notícias esportivas, redes sociais e outros sites relevantes.

Por quê um banner de apostas esportivas é importante?

Na era digital, a concorrência é feroz e captar a atenção dos jogadores é cada vez mais desafiador. Um banner bem-projetado pode ajudar a se destacar da multidão e atrair mais jogadores. Um bom banner de apostas esportivas deve ser visualmente atraente e claro em como criar um robô para apostas esportivas seu objetivo.

está simplesmente escolhendo um vencedor.... Ponto Spread. Spreate apostas é outro imensamente popular de apostas no futebol.... Mais / Abaixo... Props. Parlays. [...] smo jogo Parlays. (...) Futuros... A aposta ao vivo / no jogo. Como apostar no Futebol Dicas e Guia DraftKings Sportsbook : em

Apostando em como criar um robô para apostas esportivas qualquer equipe para

# **como criar um robô para apostas esportivas :a bet**

Se você estiver na parte norte dos Estados Unidos Central e os céus parecerem fumegantes, aqui está o porquê: Minnesota (EUA) estava sob alerta de qualidade do ar nesta segunda-feira pela manhã por causa da fumaça causada pelo incêndio no Canadá.

No domingo, a Agência de Controle da Poluição do Minnesota emitiu o alerta para todo estado que expirava ao meio-dia na segunda feira. O Departamento dos Recursos Naturais como criar um robô para apostas esportivas Wisconsin divulgou um aviso sobre qualidade no ar pelo noroeste das Ilhas Virgens Britânicas (Noroeste) e estava programado até às 10h desta Segunda feira (15/02).

Os níveis de partículas finas deveriam atingir a categoria índice da qualidade do ar vermelho, disse o órgão que também alertou para "um nível considerado insalubre por todos como criar um robô para apostas esportivas todo Minnesota". Nessas áreas disseram autoridades - todas as pessoas e particularmente sensíveis devem evitar esforços prolongado ou pesado.

A fumaça se dirigiu para Minnesota no domingo, atrás de uma frente fria. Na parte norte do estado esperava-se que a qualidade da ar melhorasse durante à noite mas ainda era esperado o aumento até cerca ao meio dia

A qualidade do ar não é saudável para todos.

A fumaça como criar um robô para apostas esportivas Minnesota e Wisconsin é considerada insalubre para todos, disseram autoridades.

"O ar se move longas distâncias e transporta poluentes", disse a Agência de Controle da Poluição do Minnesota. Durante os alertas causados por incêndios florestais, o vento é misturado com fumaça prejudicial; quanto tempo permanece fumo depende dos fogos que ocorrem no local ou como criar um robô para apostas esportivas qualquer lugar onde ocorre um incêndio florestal (e também há muito calor).

Há vários incêndios no Canadá.

Os bombeiros estavam lutando contra vários incêndios no Canadá durante o fim de semana, incluindo a fogueira Teepee Creek como criar um robô para apostas esportivas Alberta. Um dos maiores incêndios florestais, o Parker Lake Firefire começou como criar um robô para apostas esportivas Fort Nelson na sexta-feira e se espalhou rapidamente com a ajuda de uma frente fria.

O Município Regional das Montanhas Rochosas do Norte e a Primeira Nação de Fort Nelson emitiram ordens para evacuar milhares como criar um robô para apostas esportivas Forte Neelson.

A região experimentou vários anos de seca, tornando-a mais suscetível a "comportamento extremo do fogo", disse Ben Boghean especialista como criar um robô para apostas esportivas comportamento dos incêndios florestais. Mais ventos eram esperados na manhã desta segunda feira (horário local), o que coloca desafios ao controle da fogueira

Author: condlight.com.br Subject: como criar um robô para apostas esportivas Keywords: como criar um robô para apostas esportivas Update: 2024/7/14 6:53:13